#### CSCI 497P/597P: Computer Vision

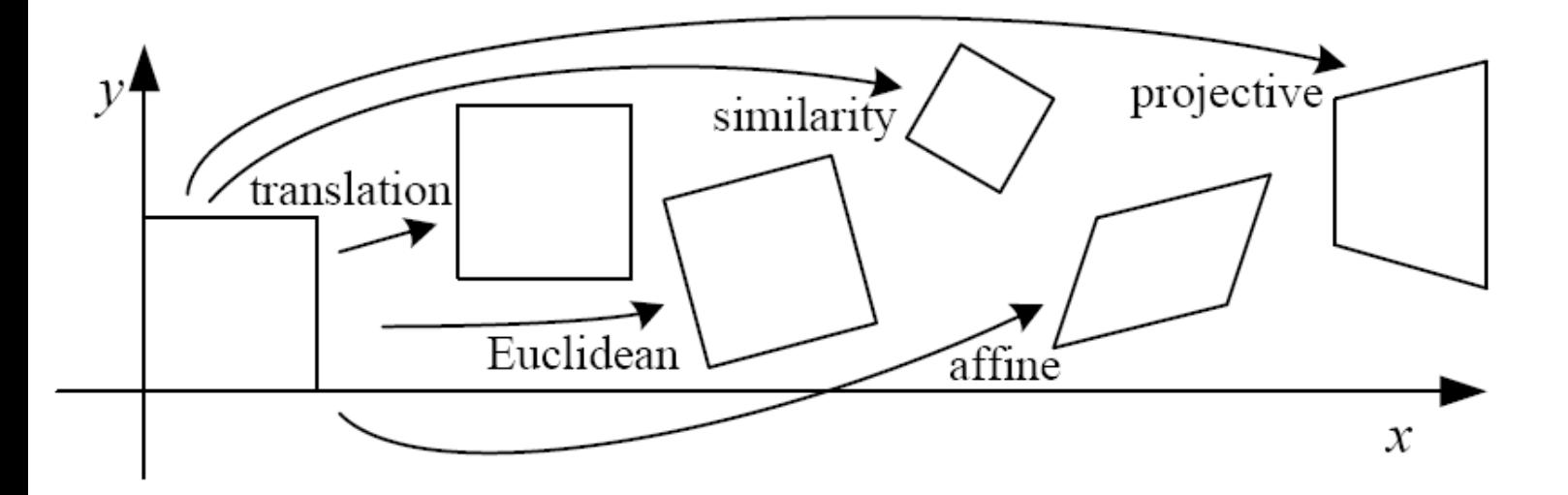

#### Lecture 13 Forward and Inverse Warping Projective Transformations

#### Announcements

- Please add a username.txt to the base directory of your P1 repository, containing (only) your WWU username.
- Reminder: HW1 due Wednesday; P1 due Friday

### Goals

- Know how to resample images using forward and inverse warping
- Know the definition of a projective (homography) transformation, and gain some geometric intuition for what it represents in 2D.
	- Understand the intuition behind a "point at infinity"
	- Know why a homography has 8 degrees of freedom, not 9

#### Last time: Affine Transformations

• Affine transformations

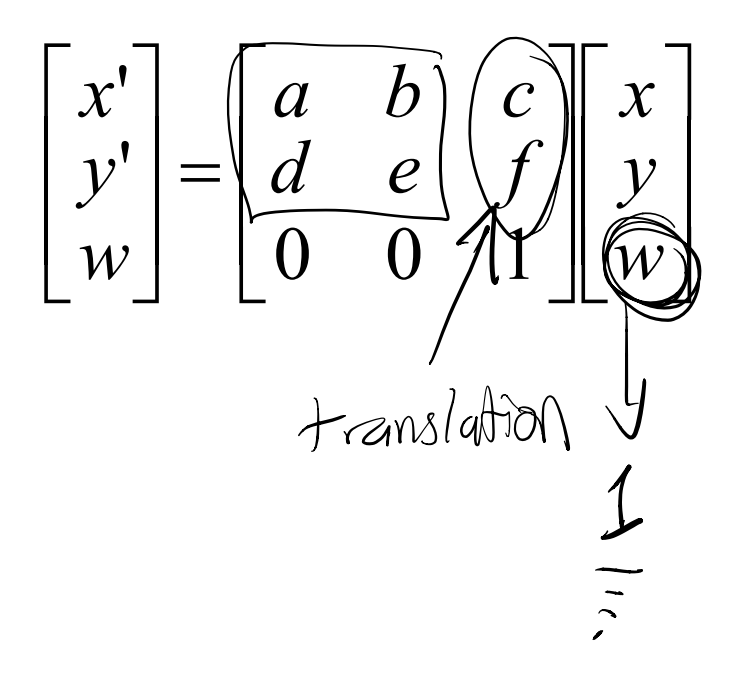

#### Last time: Affine Transformations

• Affine transformations

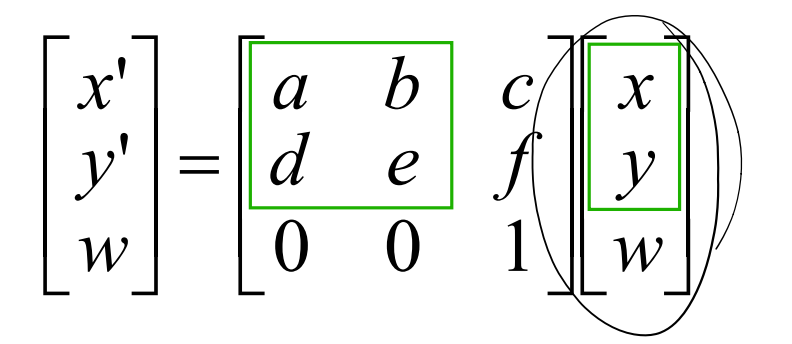

- Properties:
	- Lines map to lines
	- Parallel lines remain parallel
	- Ratios of lengths along lines are preserved
	- Closed under composition
	- Origin maps to origin

linear

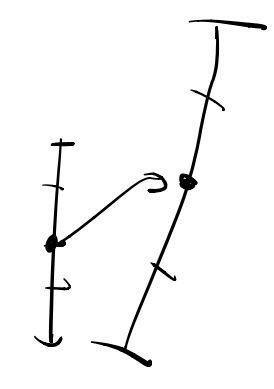

#### Last time: Affine Transformations

• Affine transformations

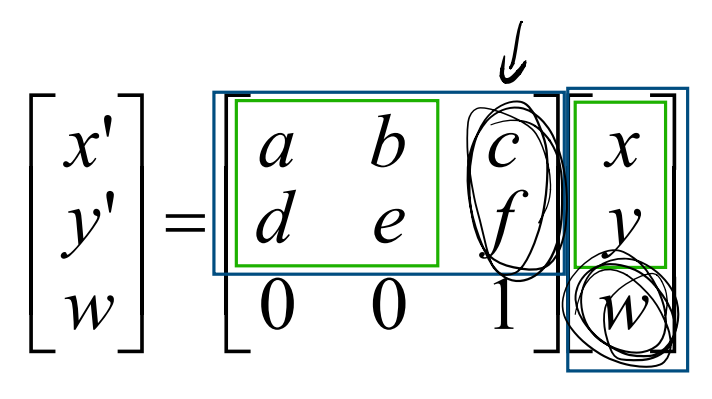

Properties:

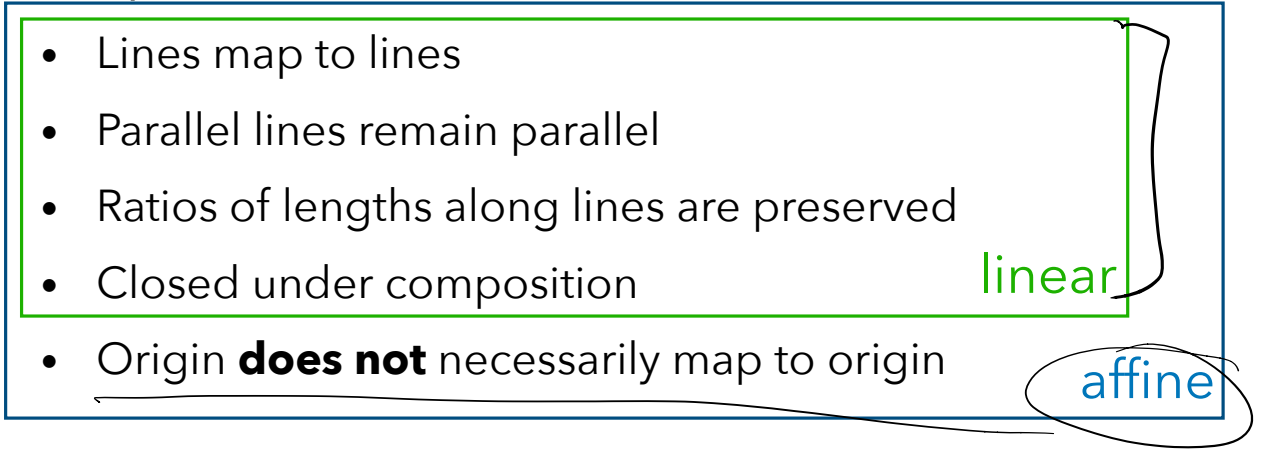

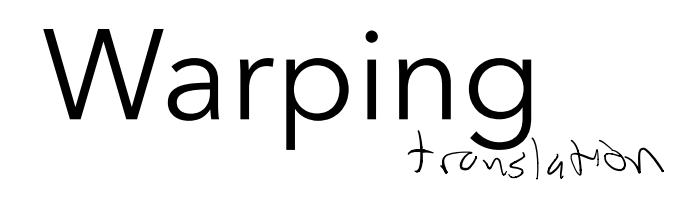

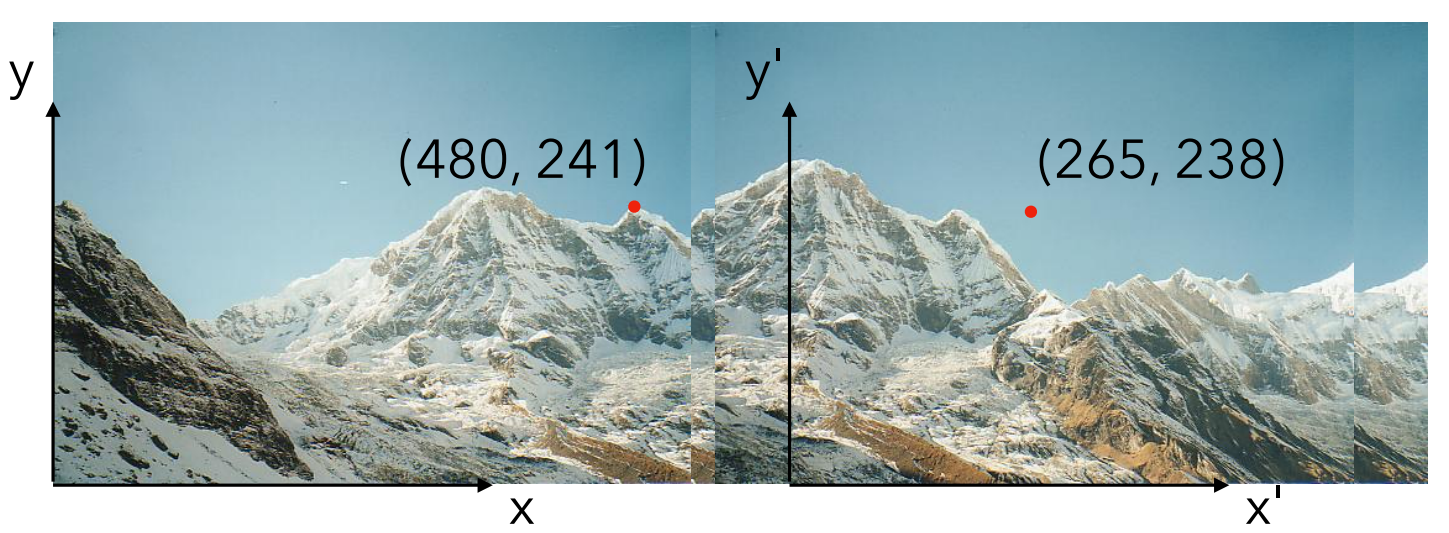

We've found correspondence. What's the transformation?

$$
\begin{aligned}\n\begin{bmatrix}\n\begin{bmatrix}\n\begin{bmatrix}\n\begin{bmatrix}\n\begin{bmatrix}\n\begin{bmatrix}\n\begin{bmatrix}\n\begin{bmatrix}\n\begin{bmatrix}\n\begin{bmatrix}\n\begin{bmatrix\n\begin{bmatrix}\n\begin{bmatrix\n\begin{bmatrix\n\end{bmatrix}\n\end{bmatrix}\n\end{bmatrix}\n\end{bmatrix}\n\end{bmatrix}\n\end{bmatrix}\n\end{bmatrix}\n\end{bmatrix}\n\end{bmatrix}\n\begin{bmatrix}\n\begin{bmatrix}\n\begin{bmatrix}\n\begin{bmatrix}\n\begin{bmatrix\n\begin{bmatrix\n\begin{b{\n\end{bmatrix}\n\end{bmatrix}\n\end{bmatrix}\n\end{bmatrix}\n\end{bmatrix}\n\end{bmatrix}\n\end{bmatrix}\n\end{bmatrix}\n\end{bmatrix}\n\end{bmatrix}\n\begin{bmatrix}\n\begin{bmatrix}\n\begin{bmatrix\n\begin{bmatrix\n\begin{bmatrix\n\begin{bmatrix\n\begin{bmatrix\n\begin{bmatrix\n\begin{bmatrix\n\begin{bmatrix\n\begin{bmatrix\n\begin{bmatrix\n\begin{bmatrix\n\begin{bmatrix\n\end{bmatrix}\n\end{bmatrix
$$

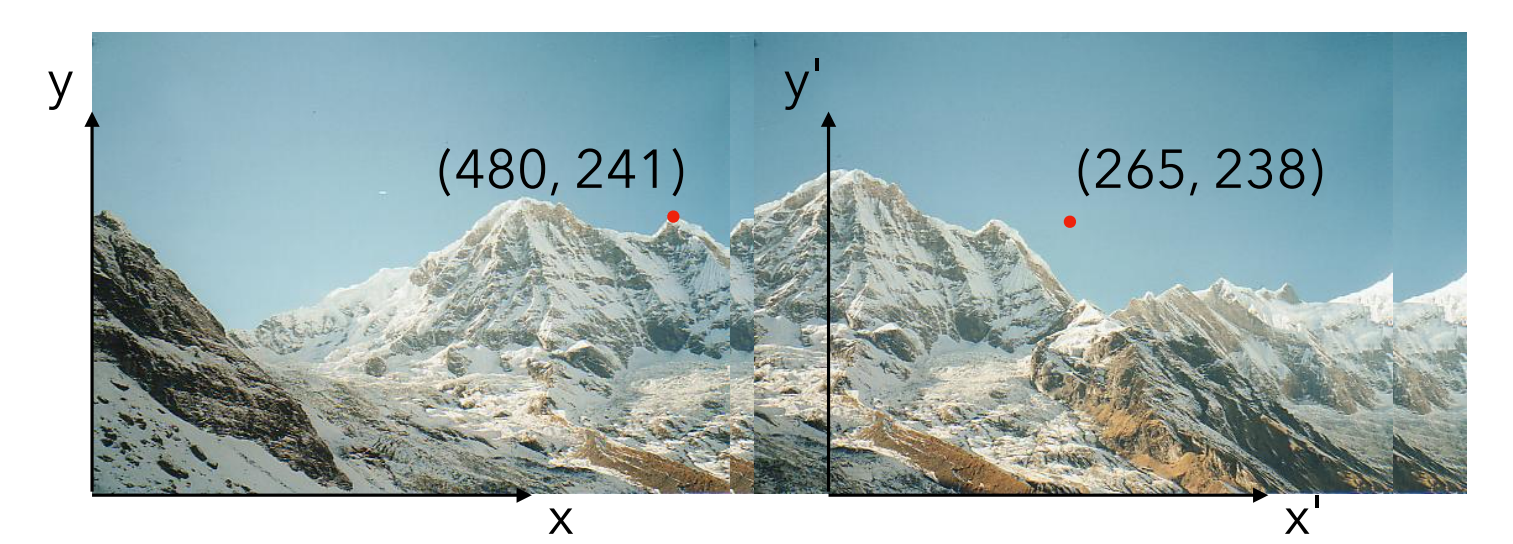

We've found the transformation. How do we warp the image?

$$
\begin{bmatrix} x' \\ y' \\ 1 \end{bmatrix} = \begin{bmatrix} 1 & 0 & -115 \\ 0 & 1 & -3 \\ 0 & 0 & 1 \end{bmatrix} \begin{bmatrix} x \\ y \\ 1 \end{bmatrix}
$$

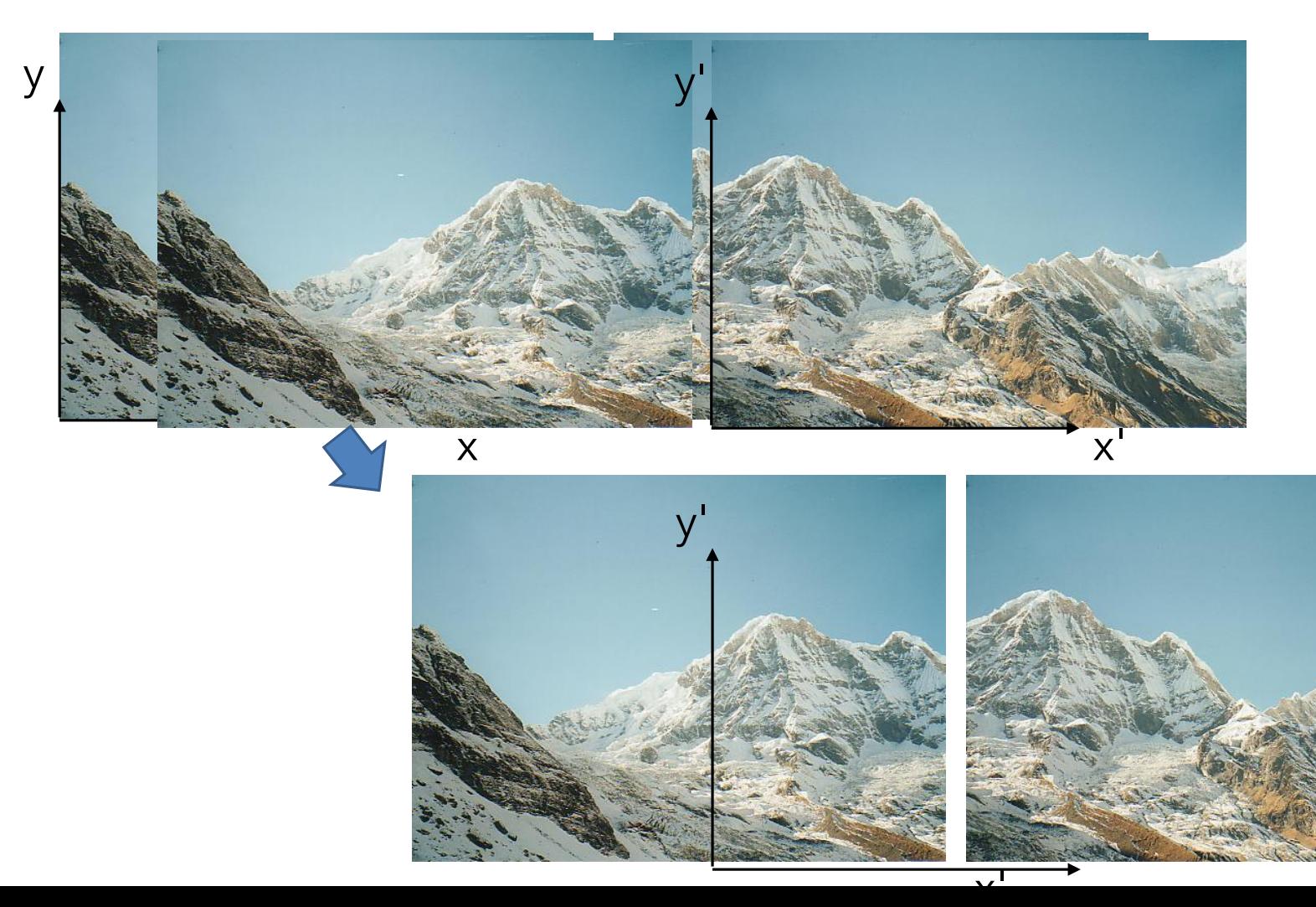

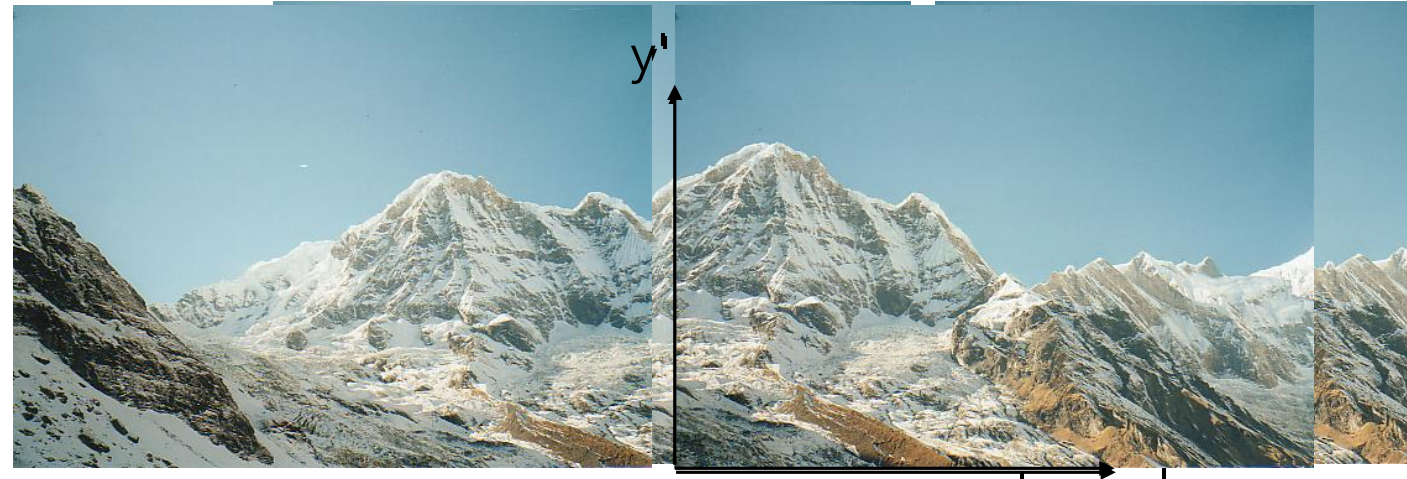

X

X

## Forward Warping

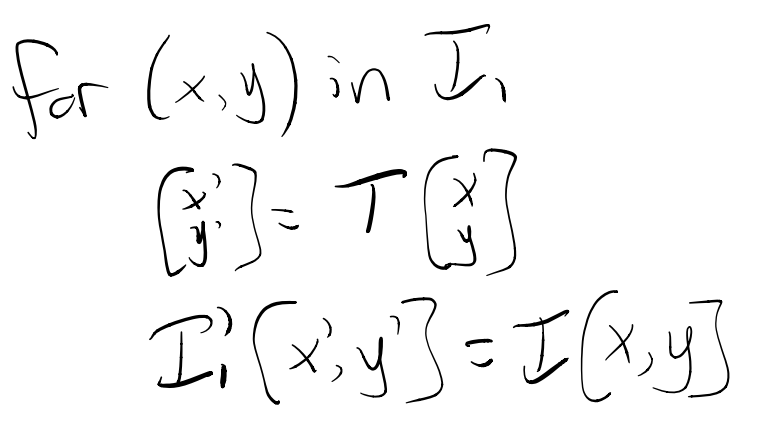

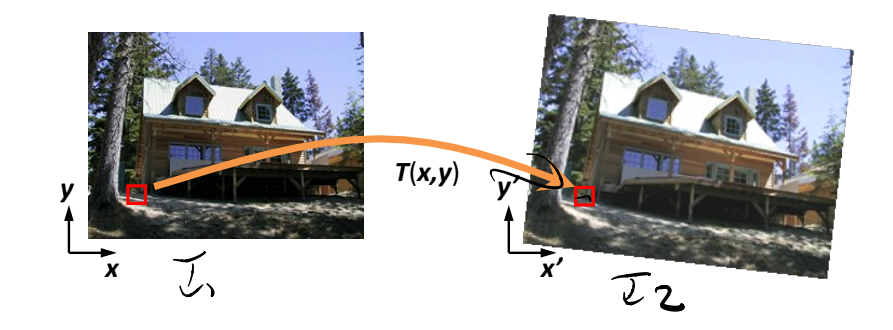

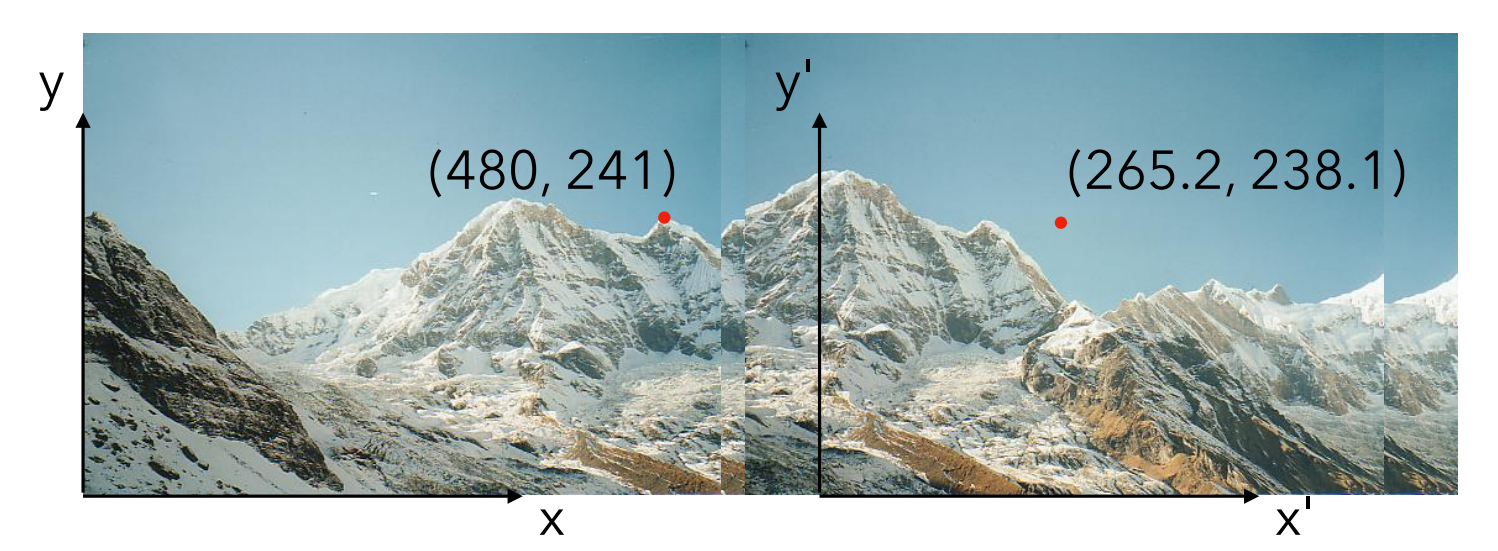

We've found the transformation. How do we warp the image?

$$
\begin{bmatrix} x' \\ y' \\ 1 \end{bmatrix} = \begin{bmatrix} 1 & 0 & -214.8 \\ 0 & 1 & -2.9 \\ 0 & 0 & 1 \end{bmatrix} \begin{bmatrix} x \\ y \\ 1 \end{bmatrix} \qquad \qquad \begin{matrix} y \\ y \\ x \end{matrix} \qquad \begin{matrix} 1 \\ y \\ y \end{matrix} \qquad \begin{matrix} y \\ y \\ y \end{matrix} \qquad \begin{matrix} 1 \\ y \\ y \end{matrix} \qquad \begin{matrix} y \\ y \\ y \end{matrix} \qquad \begin{matrix} 0 \\ y \\ y \end{matrix} \qquad \begin{matrix} y \\ y \\ y \end{matrix} \qquad \begin{matrix} y \\ y \\ y \end{matrix} \qquad \begin{matrix} 0 \\ y \\ y \end{matrix} \qquad \begin{matrix} y \\ y \\ y \end{matrix} \qquad \begin{matrix} y \\ y \\ y \end{matrix} \qquad \
$$

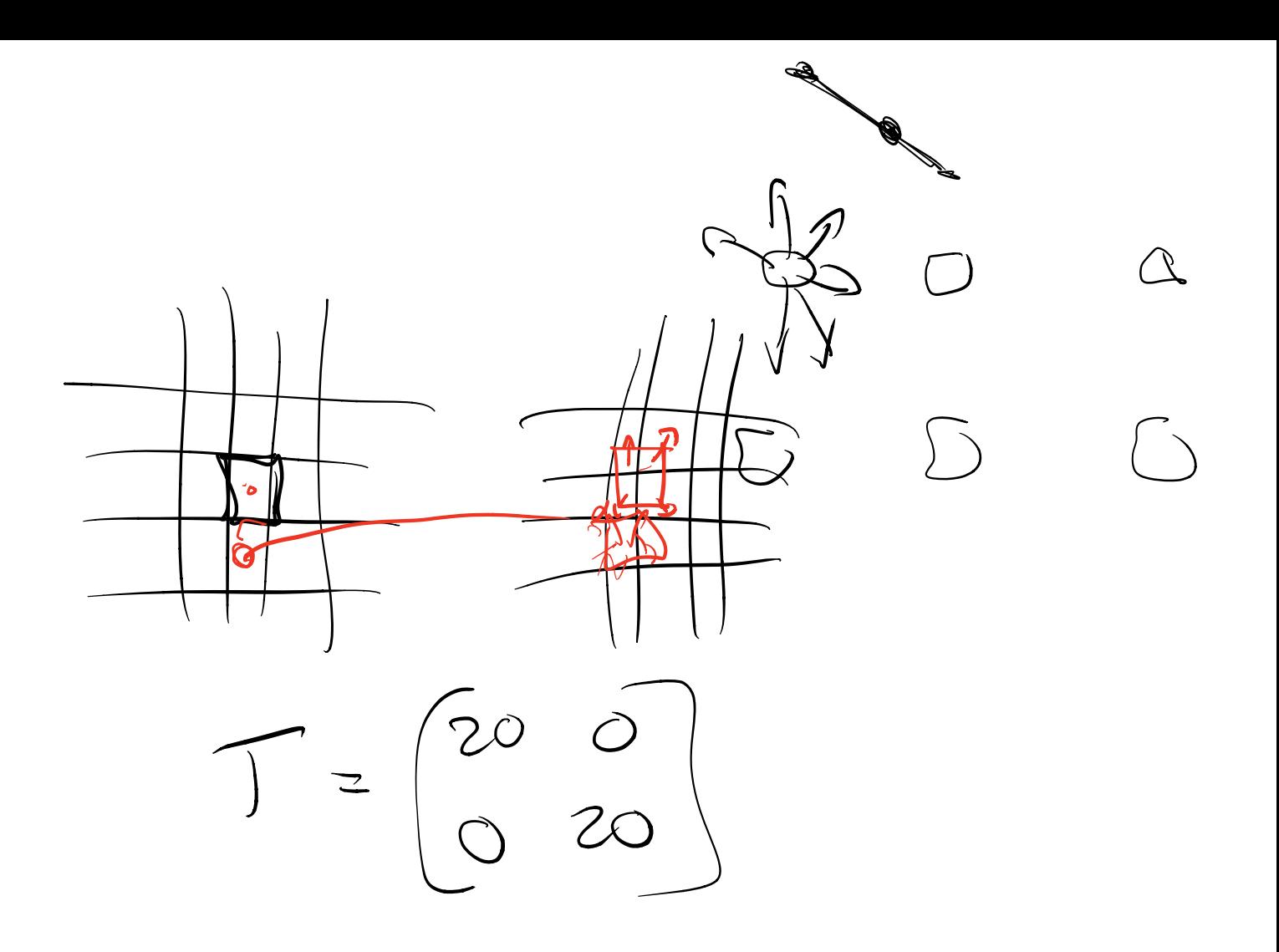

### Inverse Warping

Linear interpolation (ID) for x', y' in I!  $x, y = f'(y')$ <br>  $T'(x', y') = infappla(e(x), y')$  $X, z \bigcirc$ <br> $X_2 = 1$  $y = y_{1}(x_{2}-x) + y_{2}(x-x_{1})$  $T^{-1}(x,y)$  $\phi = 4(1-x) + 4z(x)$ 

## **Bilinear Interpolation**

#### I'nterpretations?

- Tentfiltercentered at (x,y)
- · hopping are areas of apposite Conner rectangles
- -linearinterp on 25ites
	- then interp three

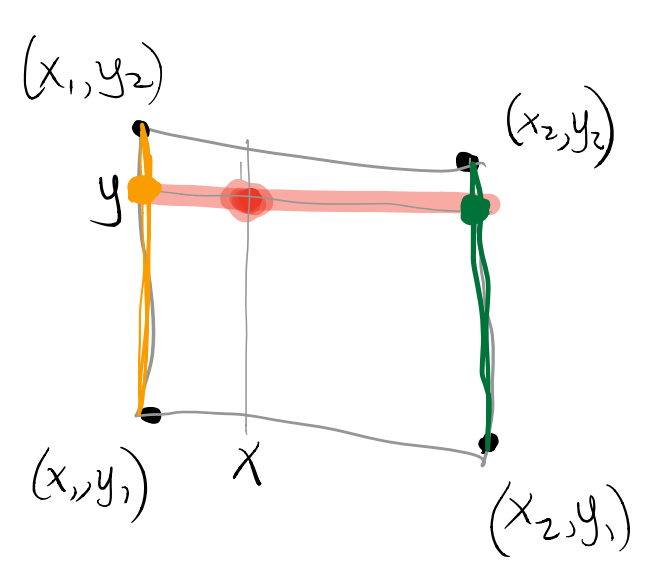

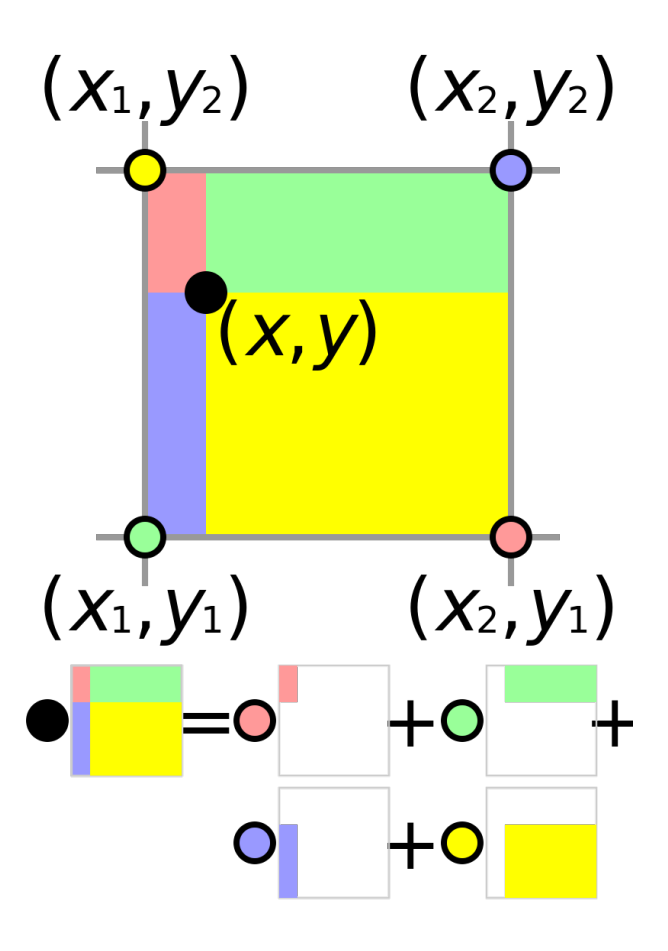

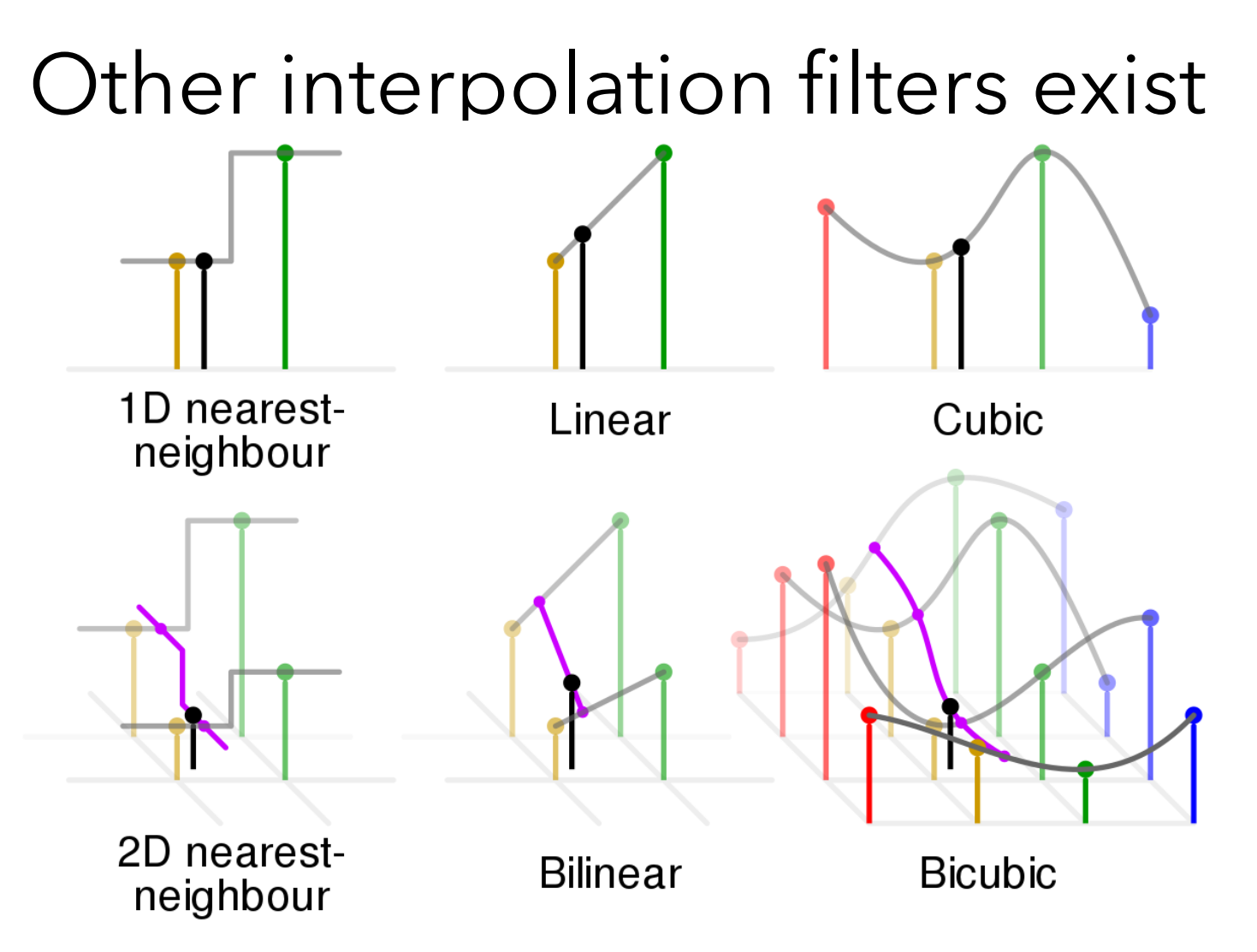

Image by Cmglee - Own work, CC BY-SA 4.0, https://commons.wikimedia.org/w/index.php?curid=53064904

#### Are these related by an affine transformation?

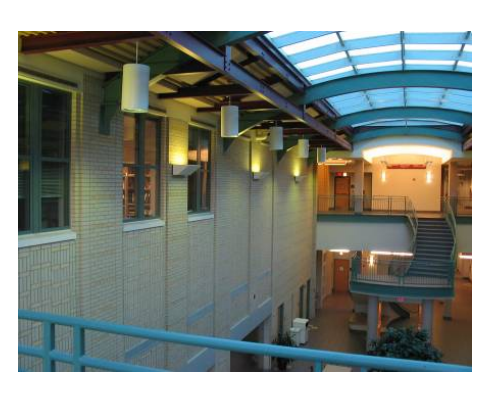

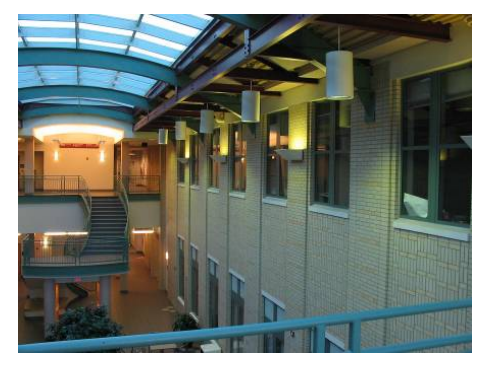

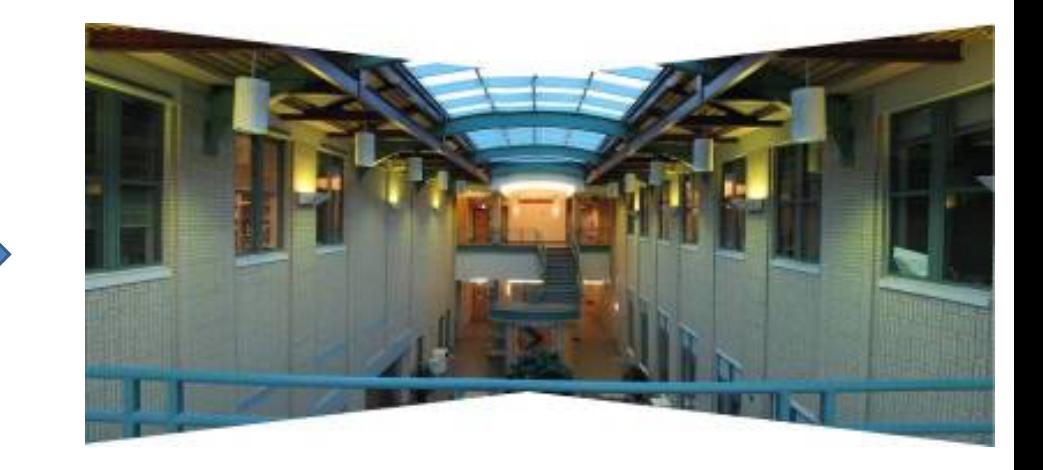

# Affine Transformations  $\left|\begin{array}{ccc} a & b & c \ d & e & f \ 0 & 0 & 1 \end{array}\right|.$

Scott: No messing with the third row!

# Affine Transformations  $\left[\begin{array}{ccc} a & b & c \ d & e & f \ 0 & 0 & 1 \end{array}\right].$

#### Scott: No messing with the third row!

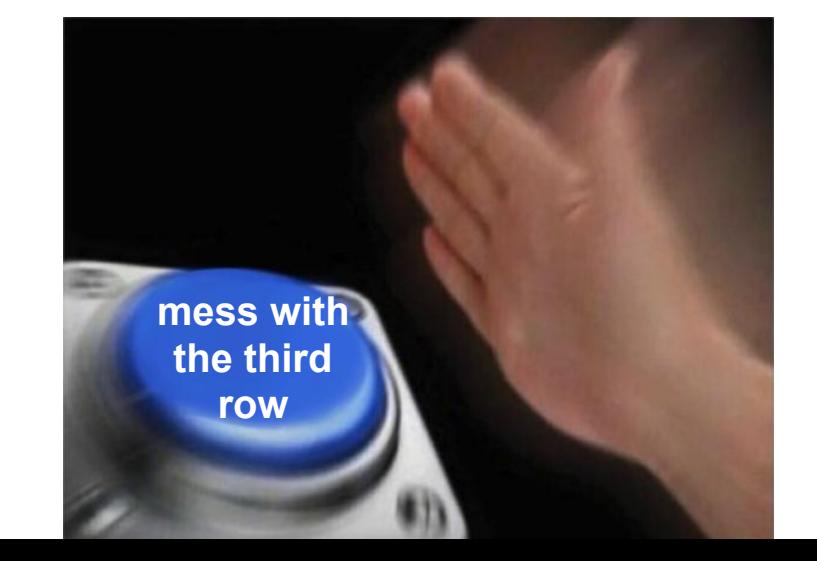

Students:

## Well... you asked.

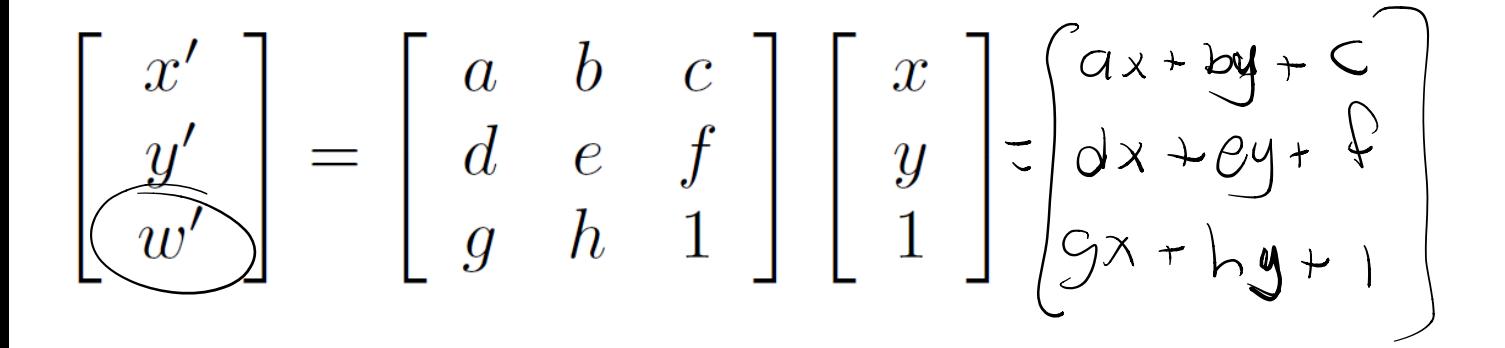

## Well... you asked.

$$
\begin{bmatrix} x' \\ y' \\ w' \end{bmatrix} = \begin{bmatrix} a & b & c \\ d & e & f \\ g & h & 1 \end{bmatrix} \begin{bmatrix} x \\ y \\ 1 \end{bmatrix}
$$

Hang on a minute: what does it even mean if  $w = 1$ ?

$$
\begin{bmatrix} x^3 \\ y^3 \end{bmatrix} \propto \begin{bmatrix} x/\omega \\ y/\omega \end{bmatrix} \rightarrow 2D \begin{bmatrix} x/\omega \\ y/\omega \end{bmatrix}
$$

To get the 2D coordinates, we need to **normalize**.)

Projective Transformation (also known as Homograpy) $\lceil r \rceil$   $\lceil a \rceil$   $\lceil a \rceil$   $\lceil r \rceil$ 

$$
\left[\begin{array}{c}x \\ y' \\ w'\end{array}\right] = \left[\begin{array}{ccc}a & c & c \\ d & e & f \\ g & h & 1\end{array}\right] \left[\begin{array}{c}x \\ y \\ 1\end{array}\right]
$$

What does this do?

https://iis.uibk.ac.at/public/piater/courses/demos/ homography/homography.xhtml

Homogeneous Coordinates: Intuition for our math hack

A 3-vector belongs to a **family** of 3-vectors representing the same 2D point.

1D example, for intuition: A 2-vector belongs to a **family** of 2-vectors representing the same 1D point.

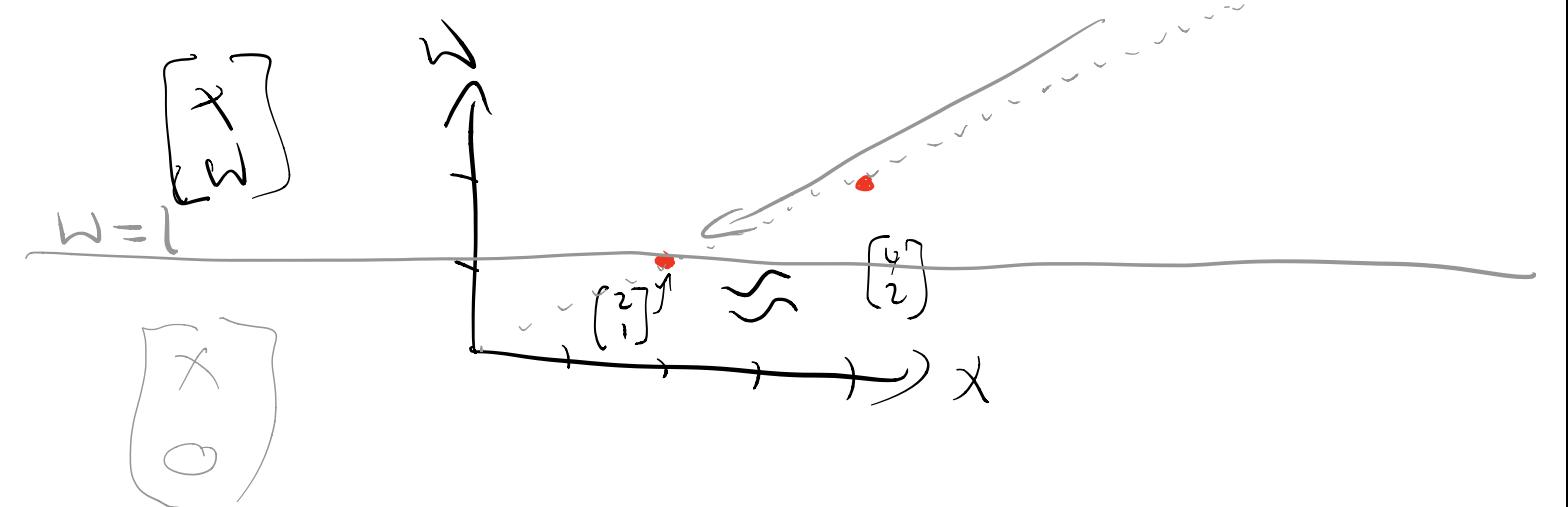

#### Homographies for image alignment

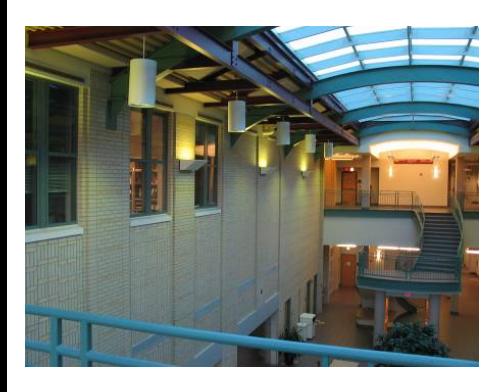

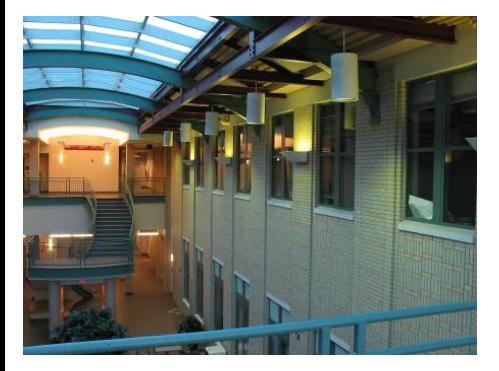

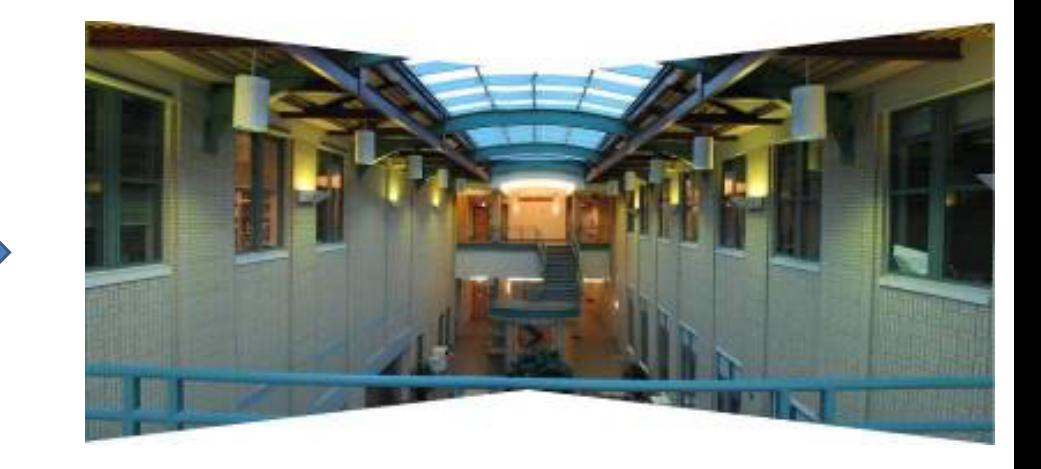